# thedudemanguy's pic guide to getting your model in sandbox

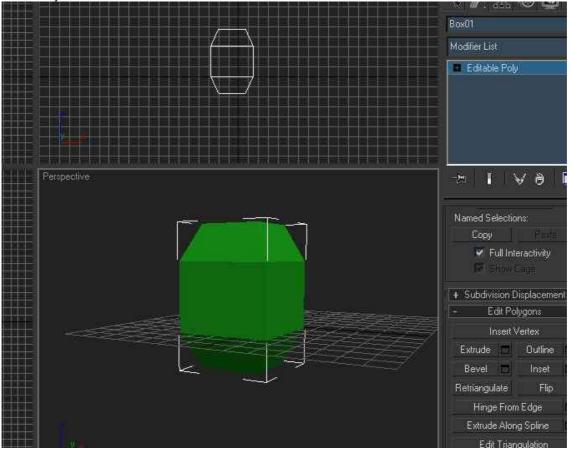

**1.** Ok, for starters we are assuming you installed the sdk and the exporter for max. Create your object, here it is just a box with 2 sides extruded then scaled smaller.

**2.** Give it a uvmap, this can be a complicated process you should look for tutorials online for, I've just used a simple flatten automation here available under edit tool in unwrap uvw in max.

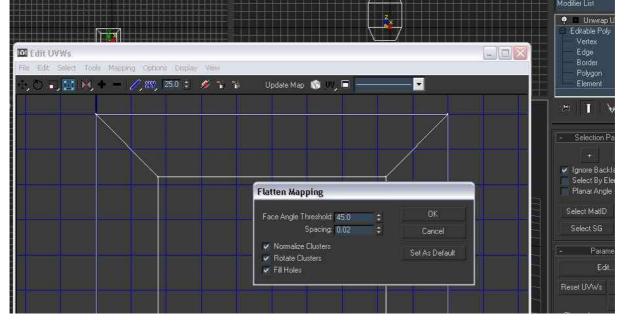

**3.** In the material editor (m key in max) you must use crytek shader, and notice below that where it says shader, if you put nothing your object will be INVISIBLE, you must put a shader, like tempbumpspec for example.

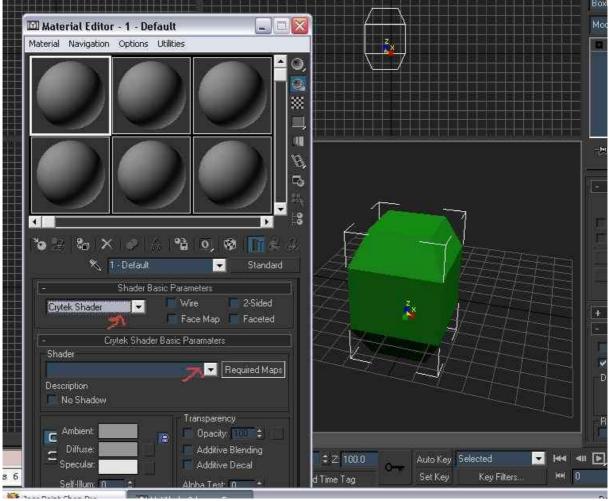

**4.** If you want your object to have decals when shot or sounds, use the mat selector and physicalize it (acutally haven't checked you may not need to physicalize it, that may be for physics?)

| 💐 1 - Default                                                                                                    | Standard                                             |
|----------------------------------------------------------------------------------------------------|------------------------------------------------------|
| Ambient<br>Diffuse<br>Specular<br>Self-Illum: 0<br>Specular Highlights<br>Specular Level: 0<br>Glossiness: 10<br>Use Glossiness | Additive Blending<br>Additive Decal<br>Alpha Test: 0 |
| Material<br>Physicalize                                                                                                    |                                                      |
|                                                                                                    |                                                      |
| + Extended                                                                                                    | Parameters                                           |

**5.** You can apply a diffuse texture, bumps etc in max in the material editor but I think it may give the wrong path and I'll show you how to do it sandbox anyway, so we are about ready to go, use reset xform for good hygiene.

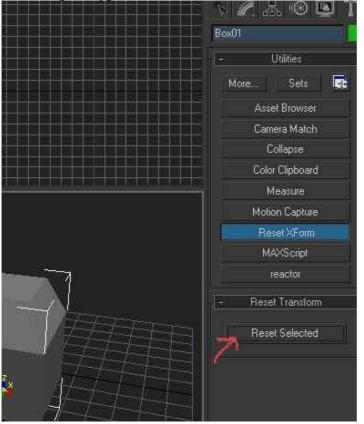

#### 6. Apply a shader to the object

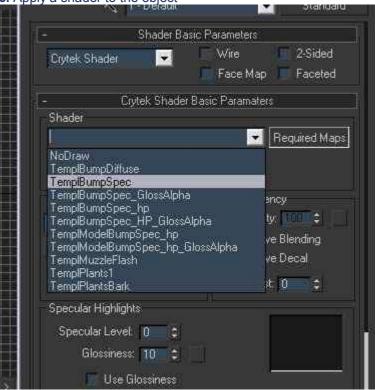

### 7. Open the CryExporter

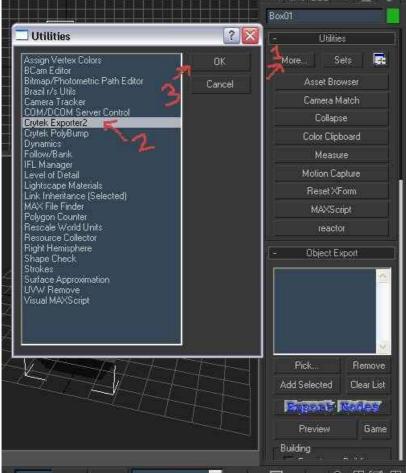

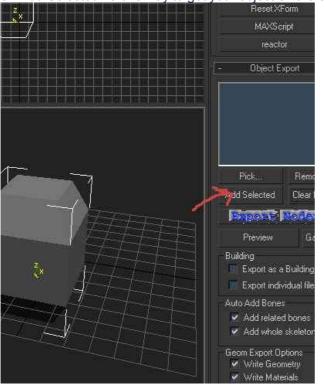

8. "Add Selected" is one way to get your object on the export list

9. Export node means export cgf - export it to anywhere in your far cry folder.

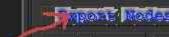

**10.** Open sandbox, put down a brush, the box object, and then change the object to your own, which will be where you exported the cgf to.

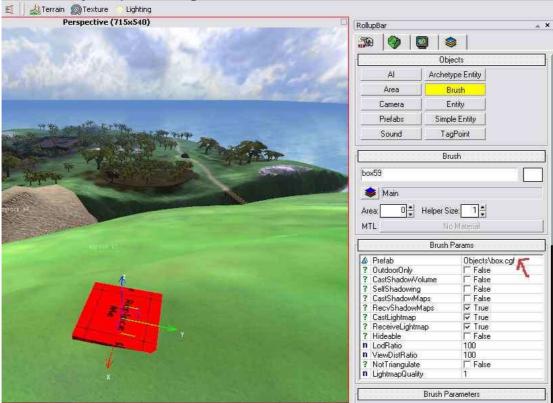

### **11.** Here I've changed to my custom object.

|                                                                                                    | UDjects                                                                                                    |
|----------------------------------------------------------------------------------------------------|----------------------------------------------------------------------------------------------------|
| AND THE REAL PROPERTY OF                                                                                                    | Al Archetype Entity                                                                                                    |
|                                                                                                    | Area Brush                                                                                                    |
|                                                                                                    | Camera Entity                                                                                                    |
|                                                                                                    | Prefabs Simple Entity                                                                                                    |
|                                                                                                    | Sound TagPoint                                                                                                    |
| and the second second se | Brush                                                                                                    |
|                                                                                                    | box60                                                                                                    |
|                                                                                                    | Main                                                                                                    |
| bigrock c7                                                                                                    | Area: 0 🚔 Helper Size: 1 🚔                                                                                                    |
| the second second second second second second second second second second second second second second second se                                                                                                    | MTL No Material                                                                                                    |
| a survey of the second second second                                                                                                    | Brush Params                                                                                                    |
| States - Andrew - Andrews                                                                                                    | Prefab     boxy.cgf     OutdoorOnly     False     Control of the second second se |

## 12. Now pick "show data base view"...

| Sound Game Tools      | Window Help                                                                            |          |
|-----------------------|----------------------------------------------------------------------------------------|----------|
| 💠 🕽 🍙 👆 🕀             | <ul> <li>✓ Show Toolbar</li> <li>✓ Show Rollup Bar</li> <li>Show Track View</li> </ul> |          |
| Perspective (715x540) | Show Data Base View                                                                    | RollupBa |
| 1. Carl               | Show Console Num 0 Show Status Bar                                                     |          |
| 1512 12               | VindowsXP Look                                                                         |          |
|                       |                                                                                        |          |
|                       |                                                                                        | box59    |

### **13.** ...and get material from your selection.

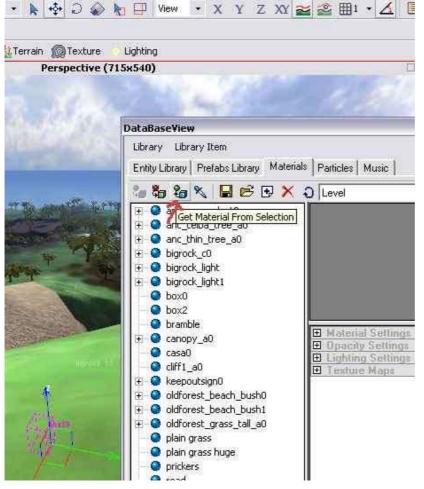

**14.** You can just hit ok, or if you want folders for your things, that's what group is for.

| Image: Second second second | Music           |
|----------------------------------------------------------------------------------------------------|-----------------|
| Group<br>Name                                                                                                    |                 |
| Name                                                                                                    |                 |
|                                                                                                    |                 |
|                                                                                                    |                 |
| boxy0                                                                                                    |                 |
|                                                                                                    |                 |
|                                                                                                    | ittin           |
| OK Cance                                                                                                    | Itm             |
| E Skeepoutsign0                                                                                                    | ttin<br>no mops |

15. Pick your material out from the list to prepare to edit it.

| anc_thin_tree_a0                                                                                                    |                     |                                                                                                    |
|----------------------------------------------------------------------------------------------------|---------------------|----------------------------------------------------------------------------------------------------|
| bigrock_c0                                                                                                    |                     | and the second                                                                                                  |
| bigrock_light                                                                                                    |                     |                                                                                                    |
| bigrock_light1                                                                                                    |                     |                                                                                                    |
| box0                                                                                                    |                     |                                                                                                    |
| box2                                                                                                    |                     |                                                                                                    |
| ο μοχγθ                                                                                                    |                     |                                                                                                    |
| bramble                                                                                                    | Material Settin     | the second second second second second second second second second second second second second second second se |
| canopy_a0                                                                                                    | ≣ Shader            | nodraw                                                                                                    |
| casa0                                                                                                    | ? Additive          | False                                                                                                    |
|                                                                                                    | ? Wireframe         | False                                                                                                    |
| cliff1_a0                                                                                                    | ? 2 Sided           | ☐ False                                                                                                    |
| 😔 keepoutsign0                                                                                                    | ? Cast Shadow       | 🔽 True                                                                                                    |
| oldforest_beach_bush0                                                                                                    | ? Export Always     | 🗖 False                                                                                                    |
| oldforest_beach_bush1                                                                                                    | Opacity Settings    |                                                                                                    |
| oldforest_grass_tall_a0                                                                                                    | % Opacity           | 100                                                                                                    |
| 2 Construction of the second second se | % AlphaTest         | 0                                                                                                    |
| 💿 plain grass                                                                                                    | E Lighting Settings |                                                                                                    |
| 💿 plain grass huge                                                                                                    | ? Enable Lighting   | True                                                                                                    |
| prickers                                                                                                    | C Ambient           | 150,150,1                                                                                                    |
| road                                                                                                    | Diffuse             | 150,150,1                                                                                                    |
|                                                                                                    |                     | - 000                                                                                                    |

**16.** Now you can edit and play if you like, change the diffuse, bump, gloss, shader, whatever... there are lots of settings to make your graphics unique in far cry.

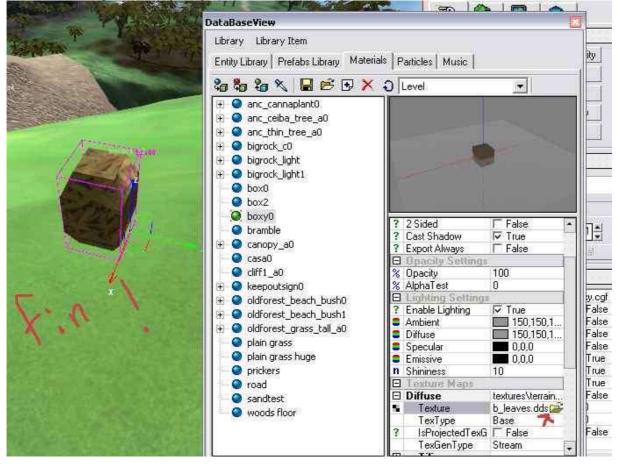

Problems? See http://www.crymod.com/index.php?templateid=showposts&fid=10&tid=162